# **CRITÉRIOS PARA CREDENCIAMENTO DE DOCENTES COLABORADORES NO PPGIES**

Para fins de preenchimento da Tabela, deve-se estar atento aos seguintes critérios gerais que serão reenfatizados mais adiante:

- I. As pontuações para os últimos 4 anos;
- II. Para a classificação dos artigos é utilizado o último evento de classificação do Qualis Capes;
- III. Limite máximo de pontuação em artigos B3 e B4 é 20% da pontuação total em artigos;
- IV. Limite máximo de pontuação em produção técnica/tecnológica T5 (menor peso) é 20% da soma dessa categoria;
- V. Um mesmo autor pode pontuar no máximo dois capítulos incluídos na mesma obra (livro);
- VI. Artigos aceitos para publicação serão contabilizados;

## **ÍNDICES E PESOS**

## **1. Índice de Produção de Artigos**

. IndProdArt = (1\*A1 + 0,875\*A2 + 0,75\*A3 + 0,625\*A4 + 0,5\*B1 + 0,375\*B2 + 0,25\*B3 + 0,125\*B4)

**Observação:** Os pontos obtidos pelo somatório dos estratos B3 e B4, não podem ultrapassar 20% do total de pontos em artigos.

## **2. Índice de Produção de Livros**

IndProdLivr = (2\*L1 + 1,6\*L2 + 1,2\*L3 + 0,8\*L5 + 0,4\*L5)

L1 (nota acima de 85 pontos) L2 (de 71 a 84 pontos) L3 (de 61 a 70 pontos) L4 (de 51 a 60 pontos) L5 (até 50 pontos)

**Observação:** as notas para os livros serão as obtidas a partir de planilha específica para sua avaliação, confome Avaliação Quadrienal 2021 da área interdisciplinar (Disponível em:

[https://www.gov.br/capes/pt-br/centrais-de-conteudo/documentos/avaliacao/19122022\\_45.](https://www.gov.br/capes/pt-br/centrais-de-conteudo/documentos/avaliacao/19122022_45.INTE_RelatorioFinal.pdf) [INTE\\_RelatorioFinal.pdf](https://www.gov.br/capes/pt-br/centrais-de-conteudo/documentos/avaliacao/19122022_45.INTE_RelatorioFinal.pdf)

## **3. Índice de Produção de Capítulo de Livros**

IndProdCap = (1\*C1 + 0,8\*C2 + 0,6\*C3 + 0,4\*C4 + 0,2\*C5)

C1 (nota acima de 85 pontos) C2 (de 71 a 84 pontos)

C3 (de 61 a 70 pontos) C4 (de 51 a 60 pontos) C5 (até 50 pontos)

**Observação**: Serão pontuados no máximo dois capítulos na mesma obra. As notas para os capítulos livros serão as obtidas a partir de planilha específica para sua avaliação, confome Avaliação Quadrienal 2021 da área interdisciplinar (Disponível em: [https://www.gov.br/capes/pt-br/centrais-de-conteudo/documentos/avaliacao/19122022\\_45.](https://www.gov.br/capes/pt-br/centrais-de-conteudo/documentos/avaliacao/19122022_45.INTE_RelatorioFinal.pdf) [INTE\\_RelatorioFinal.pdf](https://www.gov.br/capes/pt-br/centrais-de-conteudo/documentos/avaliacao/19122022_45.INTE_RelatorioFinal.pdf)

## **4. Índice de Produção Técnica e Tecnológica**

Produção Técnica/Tecnológica - IndProdTec = (2\*T1 + 1,5\*T2 + 1\*T3 + 0,5\*T4 + 0,1\*T5) - **Observação**: as categorias T1 a T5 seguem a Avaliação Quadrienal 2017 da área interdisciplinar. T5 não pode ser superior a 20% do total desta categoria

 $IndProduct = (2*T1 + 1.5*T2 + 1*T3 + 0.5*T4 + 0.1*T5)$ 

T1 (de 90 a 100 pontos) T2 (de 75 a 89 pontos) T3 (de 60 a 74 pontos) T4 (de 45 a 59 pontos) T5 (de 01 a 44 pontos)

**Observação**: As categorias T1 a T5 seguem a avaliação quadrienal 2021 da área Interdisciplinar, sendo que T5 não pode ser superior a 20% do total desta categoria. Tabela de avaliação disponível em [https://www.gov.br/capes/pt-br/centrais-de-conteudo/documentos/avaliacao/19122022\\_45.](https://www.gov.br/capes/pt-br/centrais-de-conteudo/documentos/avaliacao/19122022_45.INTE_RelatorioFinal.pdf) [INTE\\_RelatorioFinal.pdf](https://www.gov.br/capes/pt-br/centrais-de-conteudo/documentos/avaliacao/19122022_45.INTE_RelatorioFinal.pdf)

## **5. Índice de Produtividade**

IndProd = (IndProdArt + IndProdLiv + IndProdCap + IndProdTec)/4

**Observação**: Avalia toda a produção intelectual do docente. Os pesos de cada produto foram atribuídos previamente por meio da avaliação dos periódicos científicos (Qualis Periódicos) e da avaliação dos livros e capítulos e produção técnica/tecnológica, seguem planilhas específicas. Este indicador é a soma dos seguintes indicadores: IndProdArt, IndProdLiv, IndProdCap e IndProdTec. O cálculo é anual, sendo realizada a média para o quadriênio.

#### **6. Índice de Produtividade dos Produtos Intelectuais nos Estratos Superiores**

IndProdEstSup=(A1+0,875\*A2+0,75\*A3+0,625\*A4+2\*L1+1,6\*L2+1,2\*L3+C1+0,8\*C2+0,6\* C3+2\*T1 +1,5\*T2+T3)/4

**Observação**: Avalia o índice de produtividade de um programa utilizando somente as produções intelectuais qualificadas nos estratos superiores (A1, A2, A3, A4, L1, L2, L3, C1, C2, C3, T1, T2 e T3).

#### **7. Critérios de Credenciamento de Colaboradores**

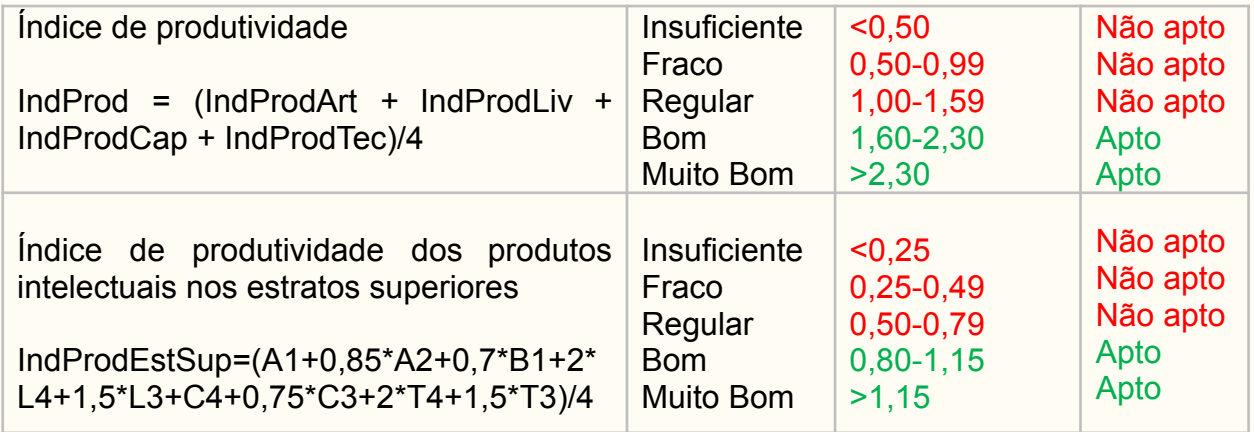